# <<AutoCAD

<<AutoCAD >>

- 13 ISBN 9787301192344
- 10 ISBN 7301192347

出版时间:2011-7

 $\wedge$   $\wedge$ 

页数:335

PDF

更多资源请访问:http://www.tushu007.com

# <<AutoCAD >>

#### $\overline{\mathrm{AutoCAD}}$

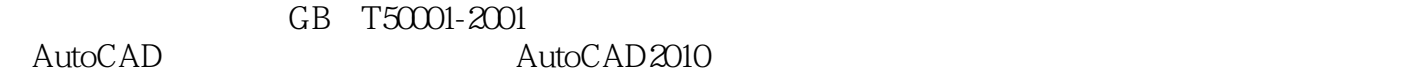

## ,TArch8.2

TArch8.2 TArch8.2

## $\overline{\mathrm{AutoCAD}}$

 $\bigtriangleup$  autoCAD

## $\bigwedge \mathcal{A}$ uto $\bigcirc$ AD

<<AutoCAD

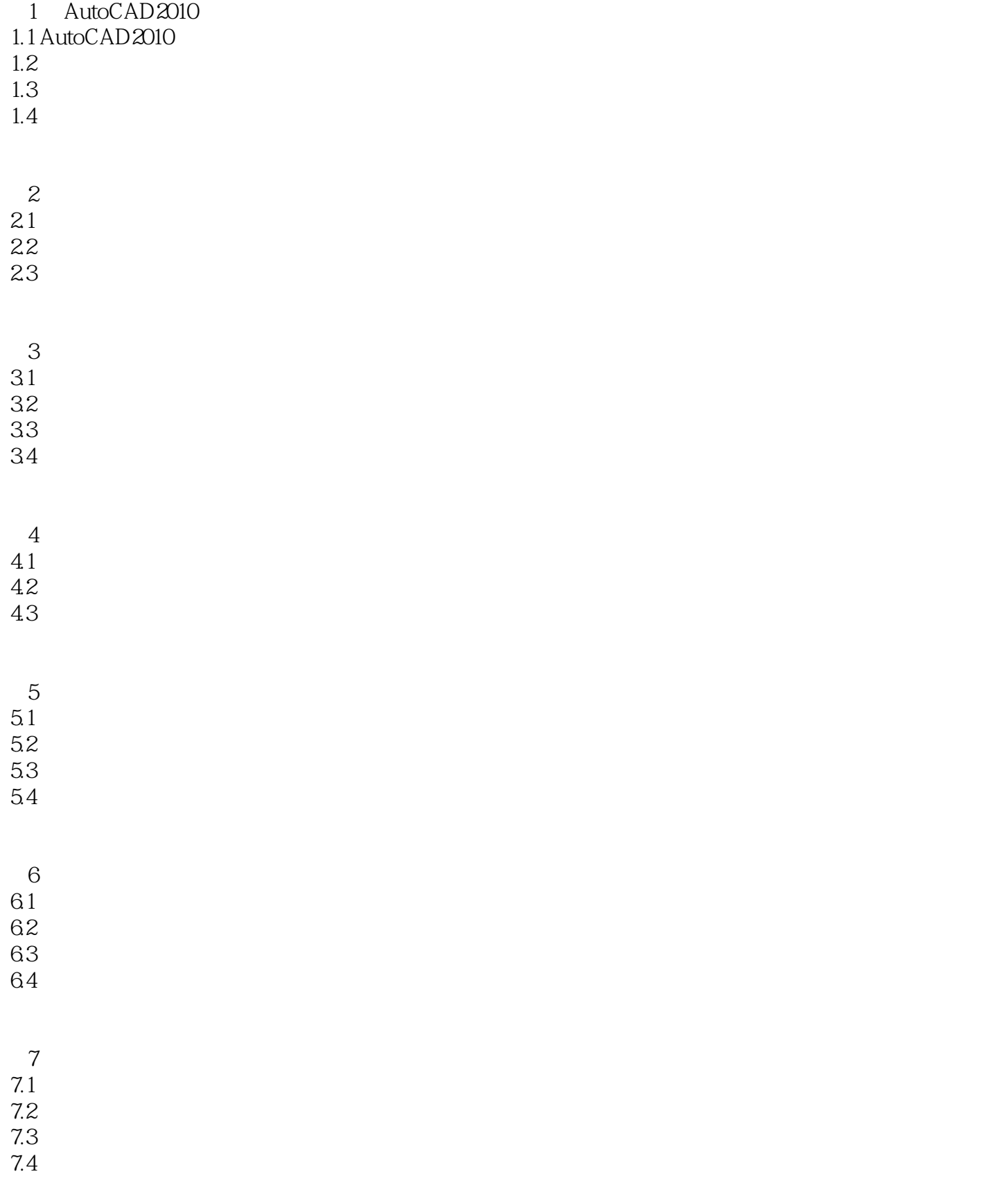

<<AutoCAD

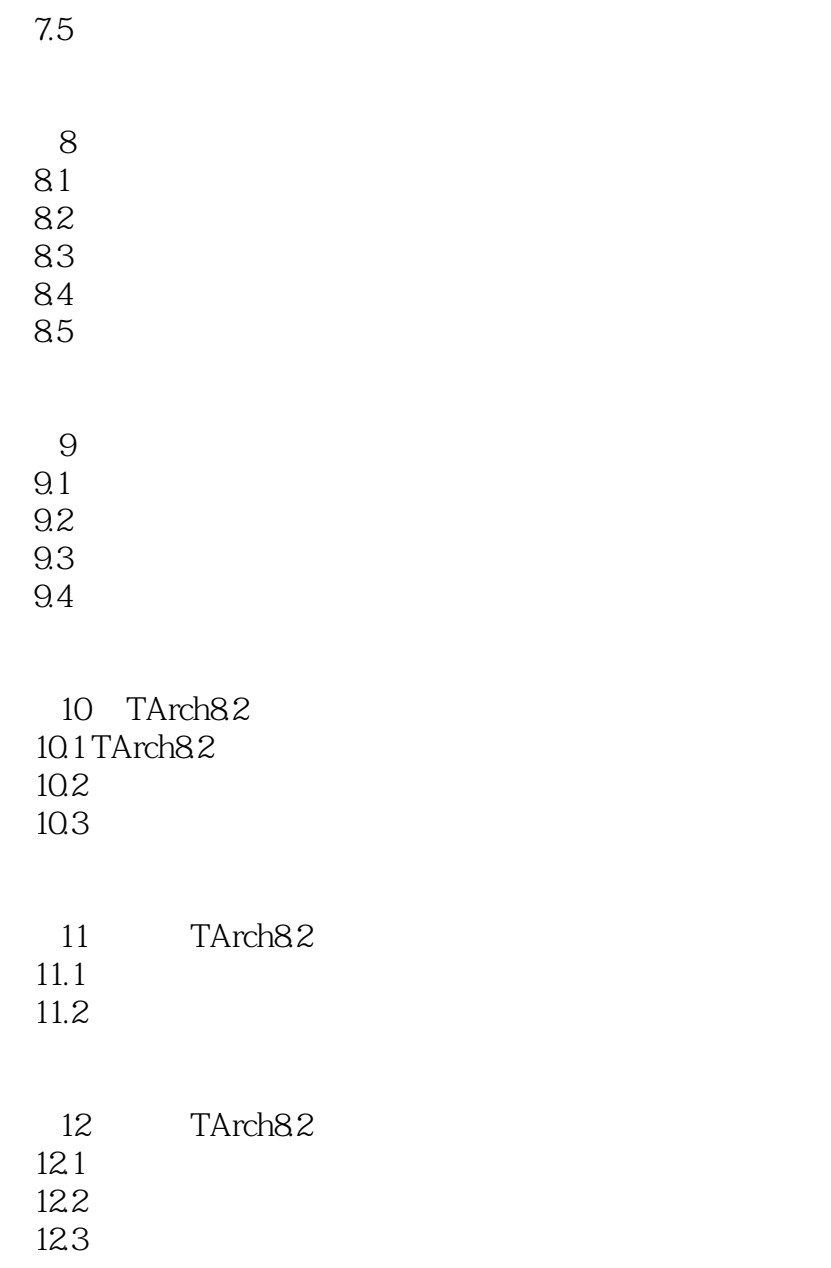

# <<AutoCAD >>

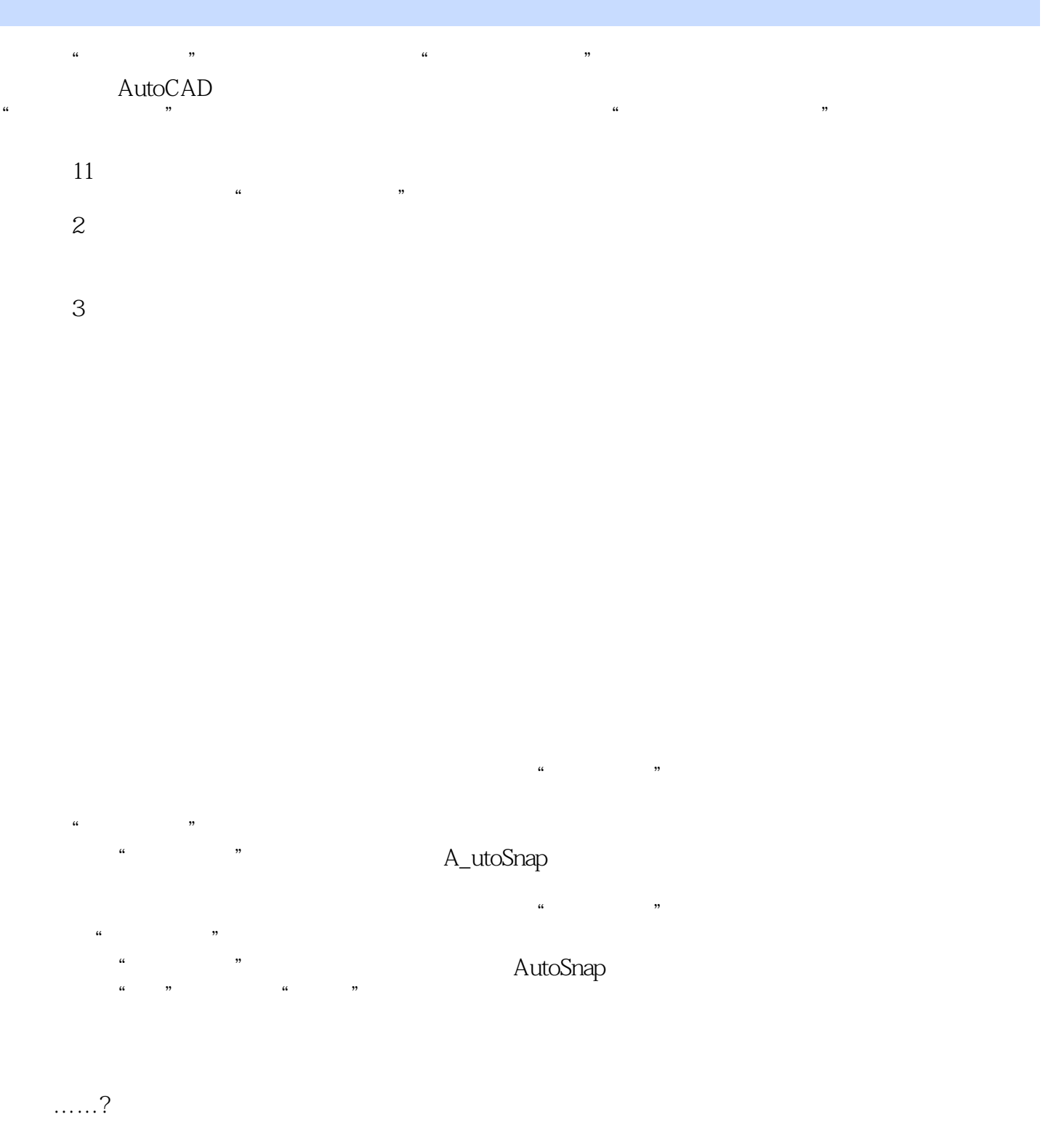

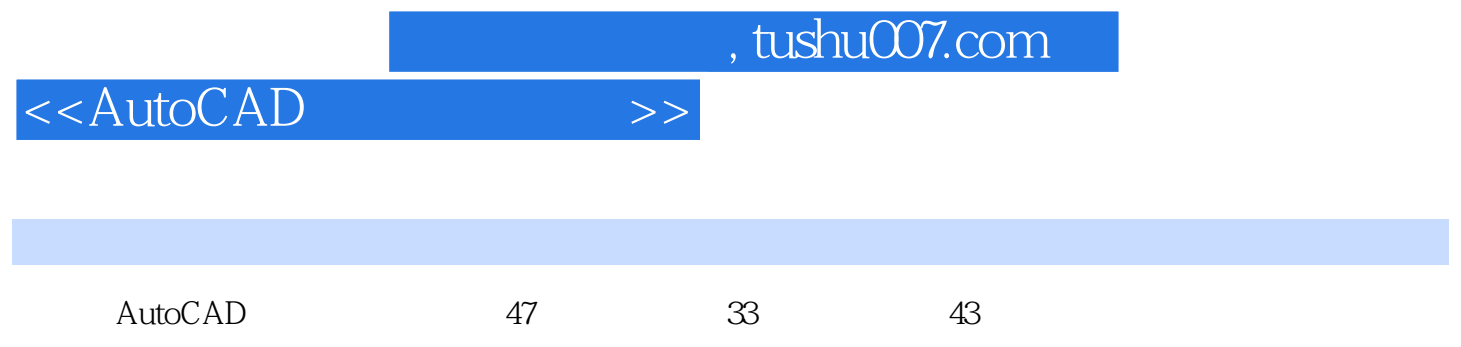

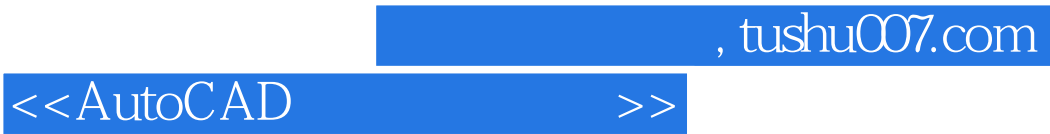

本站所提供下载的PDF图书仅提供预览和简介,请支持正版图书。

更多资源请访问:http://www.tushu007.com